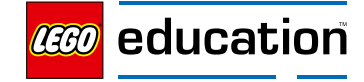

## **Basic Coding Concepts in LEGO® Education SPIKE™ Essential Lessons Sequences, Loops, and Events**

Coding is a way of expressing ourselves with technology, similar to how we organize ideas and communicate with words when writing. Both coding and writing help us think systematically, solve problems, and use tools to design and express our ideas.

Using basic coding concepts such as sequences, loops, and events will help your students understand cause and effect relationships, in school and beyond.

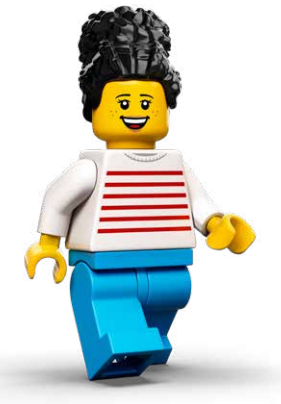

- **Sequence:** A set of steps carried out in a particular order. Think about the steps involved in making a sandwich. You complete the steps in a particular order to create your sandwich – find the bread, add mayo, slice a tomato, etc. If not, you might end up having the tomato on the counter instead of the bread! Coding is also like that. The LEGO® Education SPIKE™ Hub will do exactly what you tell it to, in the order you specify.
- **Loop:** Loops repeat a piece of code a specified number of times or forever. Think about how a traffic light works. It cycles through the three colors to organize traffic and prevent accidents. In coding, loops save time and minimize errors. They enable us to repeat sections of code to shorten the written program and make it more manageable.
- **Event:** occurrences that determine when a set of coding blocks runs. This can be when a button is clicked, when the built-in Gyro Sensor detects a tilt, when the Color Sensor detects the specified color, or immediately when the program is started. Think about when you enter a grocery store. A motion sensor detects movement when a person walks in front of it, which opens the automatic doors. In coding, Event Blocks allow us to trigger different actions (e.g., start the motor when the Color Sensor detects a green LEGO® brick).

The tables on the following pages shows how your students will practice and develop their understanding of these basic coding concepts throughout the SPIKE Essential lessons. Use this guidance to help you prepare to teach these lessons with a focus on driving and scaffolding your students' coding skills. As you prepare to teach each lesson, you can:

- Use the information in the *'FIRST, student will…'* and in the *'THEN, student will…'* column to identify places in the lesson where your students will practice and learn the coding concepts.
- Use the information in the *'First, student will…'* and in the *'Then, student will…'* column to assess your students' progress. Give formative feedback about their progress with creating sequences and using loops and events. Ask questions like these: *How does your program sequence work? Why did you use those programming blocks? What do they do for your program? What can you do to improve the program?*
- Expand your coding knowledge and start talking with your students and colleagues about coding concepts in an everyday language.What are they, what do they look like, and how do we use them to organize ideas, think systematically, problem-solve, and express ourselves with technology?

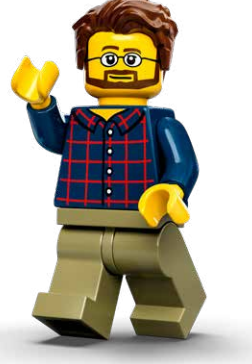

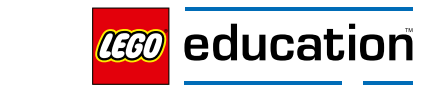

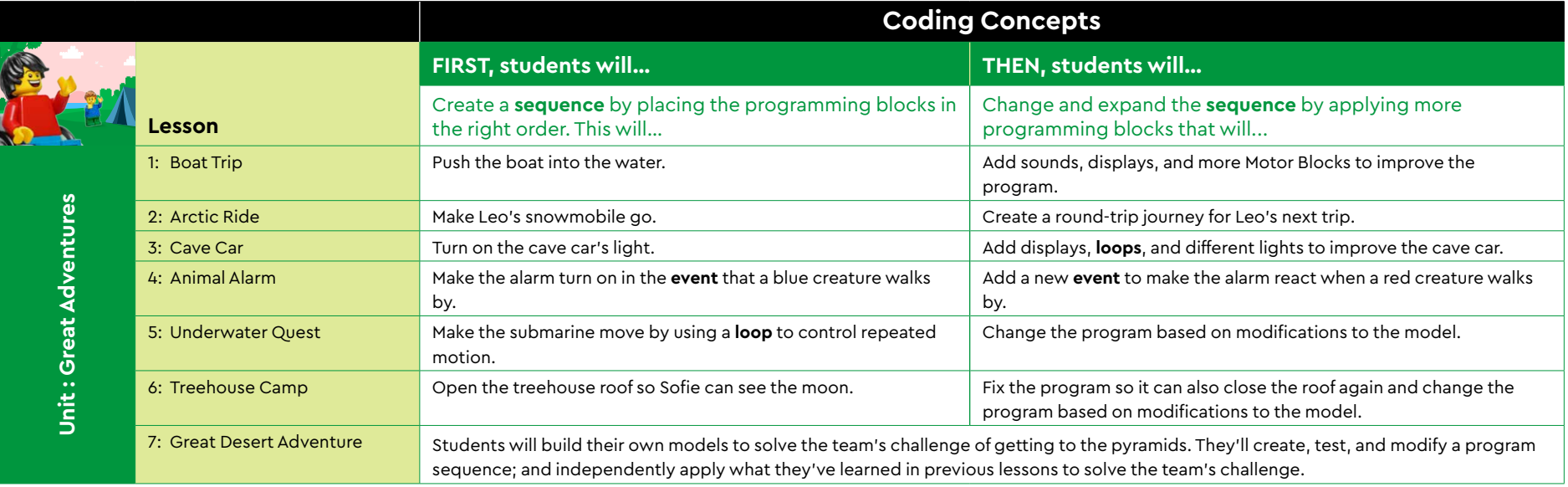

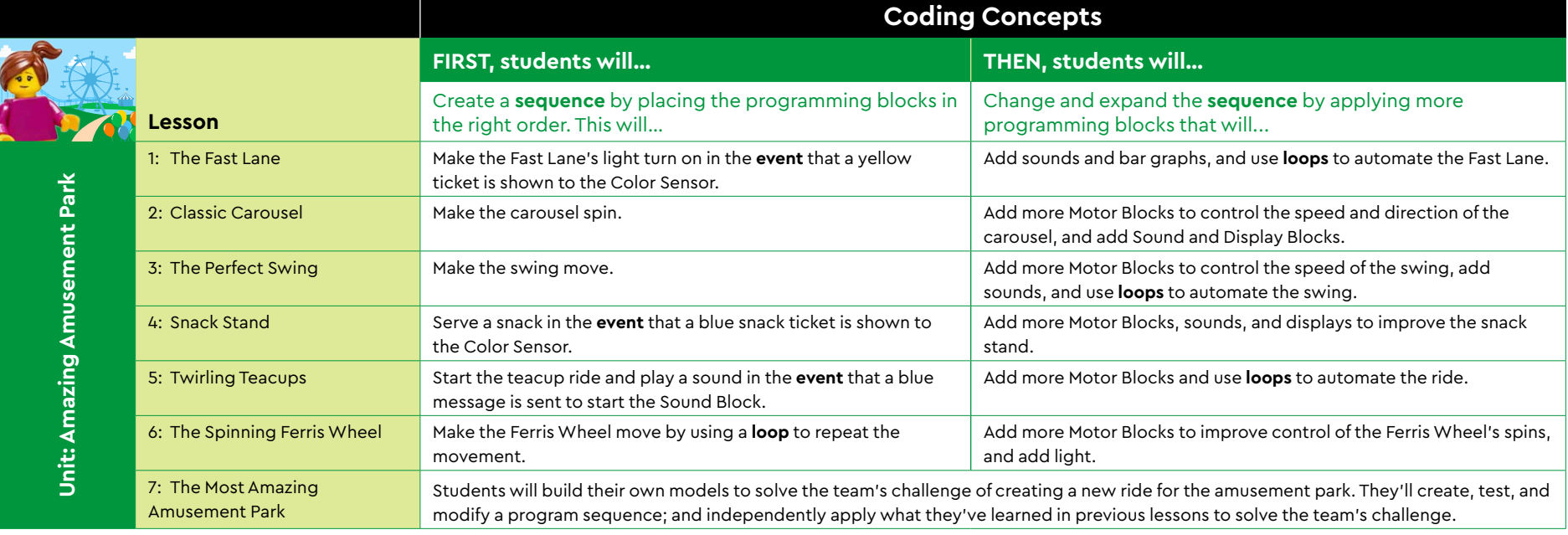

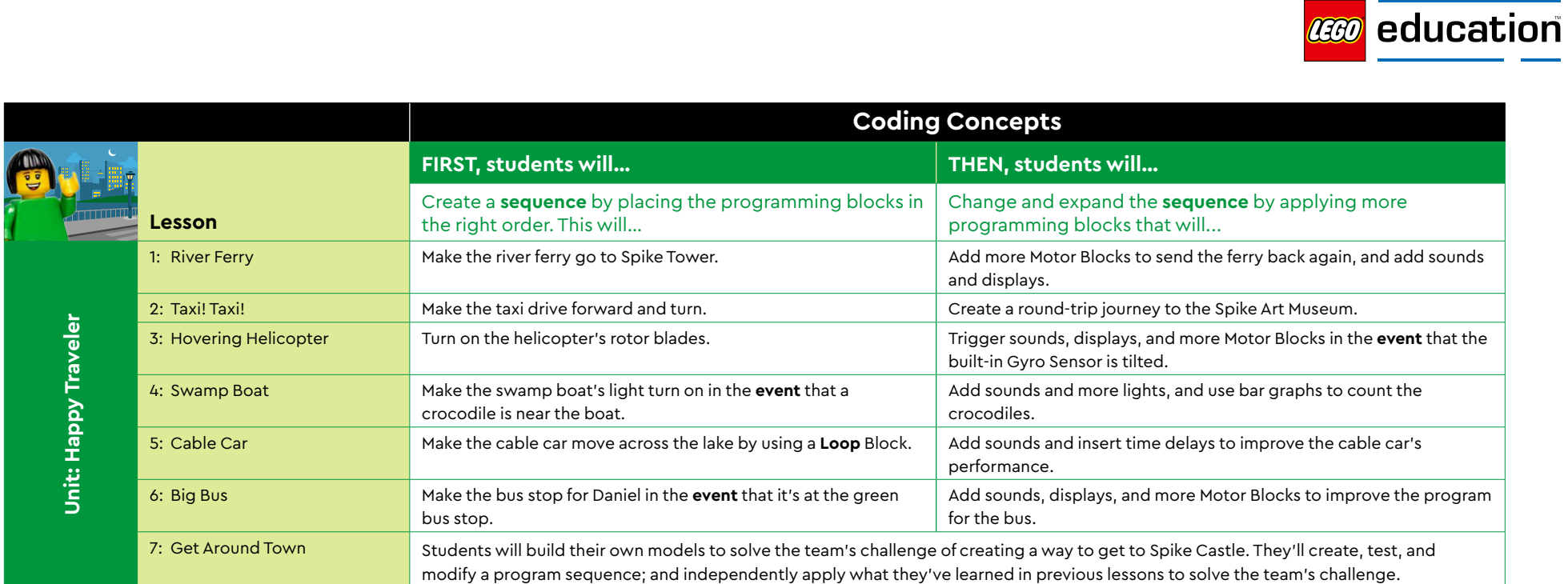

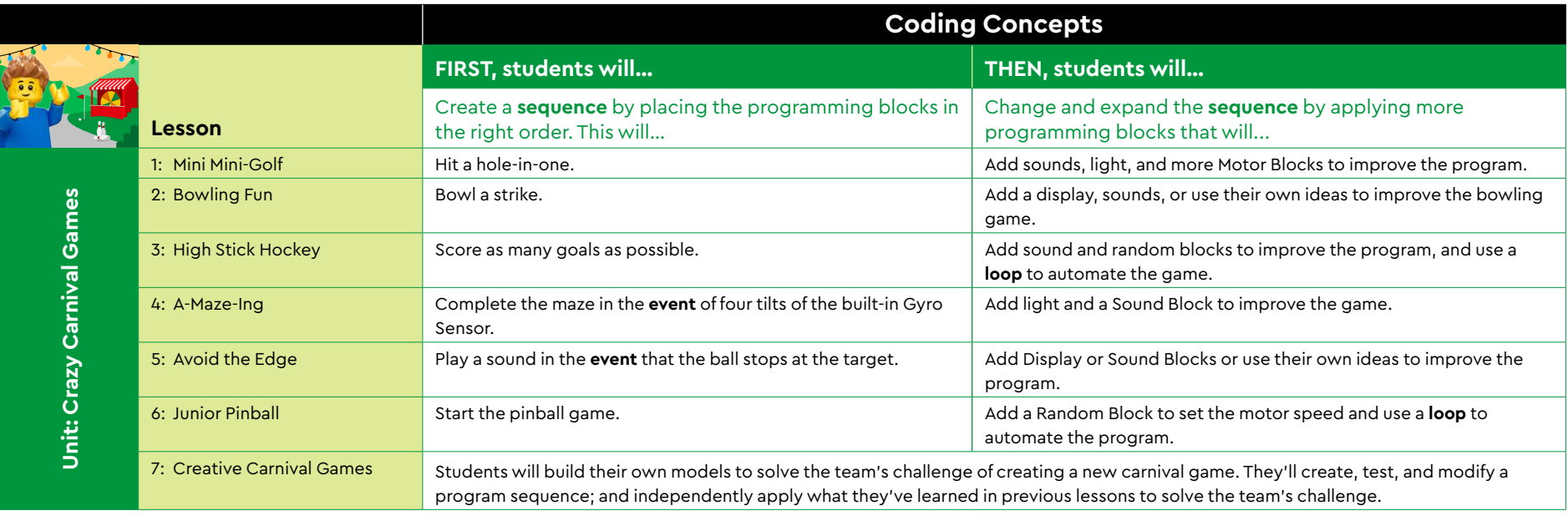

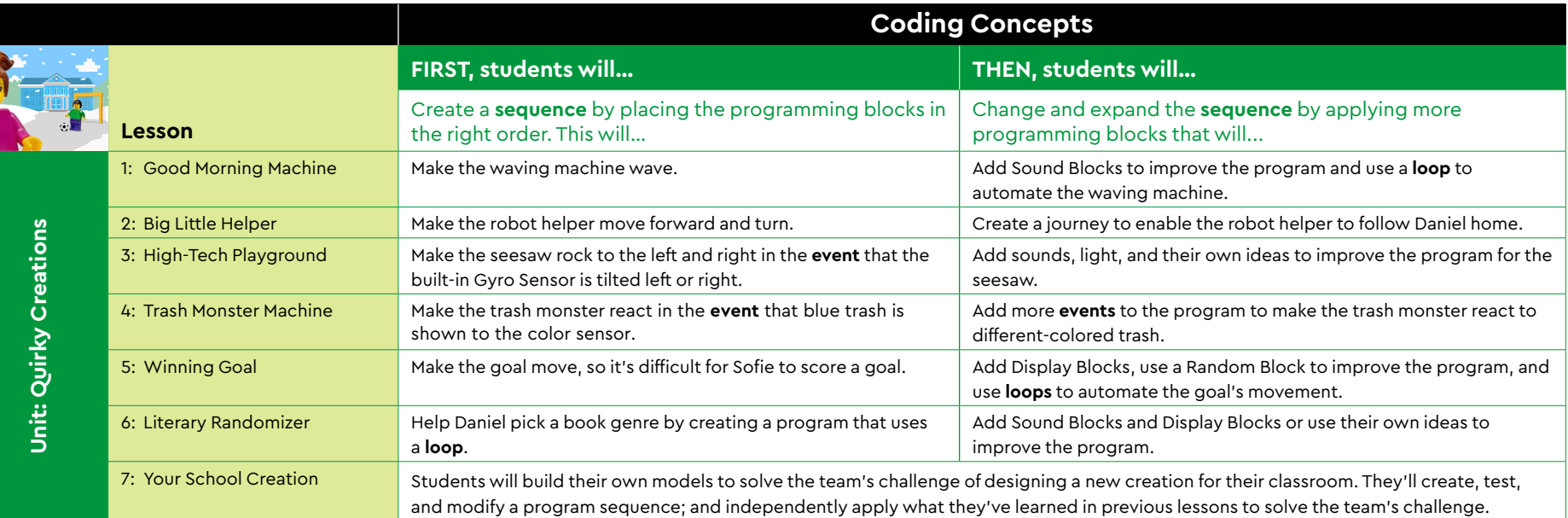

z

**CEO** education

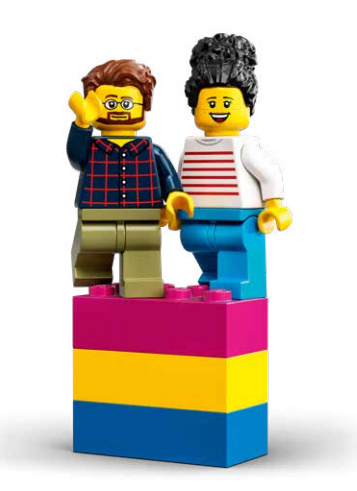